# **Die SOPHISTen - Christian Pikalek**

# **Schablonen für Business Rules**

## **Abstrakt**

Viele Unternehmen stehen vor dem Problem, wie sie ihre Geschäftsprozesse effizienter gestalten können, um in Zeiten der Krise zu überleben. Doch bevor sie sich an die Optimierung der Prozesse heranwagen können, stellt sich oft die Frage: Wie arbeiten wir denn überhaupt im Moment? Aus diesem Grund ist in letzter Zeit ein deutlicher Anstieg von Geschäftsprozessanalyse-Projekten zu verzeichnen.

Neben der reinen Dokumentation der Abläufe (z.B. mit UML Aktivitätsdiagrammen oder BPMN-Diagrammen) und der Informationsstrukturen eines Unternehmens sind die Geschäftsregeln (engl. Business Rules) der dritte essenzielle Bestandteil der Geschäftsprozesse.

Dieser Artikel zeigt Ihnen zunächst, welche Arten von Geschäftsregeln es gibt und wie sie mit den Abläufen bzw. den Strukturen eines Unternehmens zusammenspielen müssen, um eine vollständige Dokumentation zu erhalten. Hauptbestandteil sind jedoch Templates, die Ihnen eine einfache Arbeitsan-leitung liefern wie Sie Schritt für Schritt eine gute Geschäftsregel formulieren

## **Worauf es ankommt!**

Hat Ihr Management die Entscheidung getroffen, dass Sie innerhalb Ihres Projekts nicht nur die Sys-temabläufe und Anforderungen dokumentieren sollen, sondern dass Sie sich zunächst auf die Modellie-rung der Geschäftsprozesse konzentrieren müssen? Falls dem so ist, so sollten Sie sich zunächst mit zwei Fragen beschäftigen:

- 1. Welche Bestandteile gehören zu einer vollständigen Dokumentation von Geschäftspro-zessen?
- 2. Wie werden die einzelnen Bestandteile am besten dokumentiert?

Die erste Frage lässt sich relativ leicht beantworten: Zu einer vollständigen Dokumentation gehört zunächst einmal die Modellierung der Abläufe selbst. Neben den ereignisgesteuerten Prozessketten (EPK) aus ARIS, werden heute hauptsächlich zwei Notationen eingesetzt: Die Diagramme der Business Process Model and Notation (BPMN) und das Aktivitätsdiagramm der UML. Jedes dieser drei Ablaufdiagramme hat seine Stärken und Schwächen, so dass wir Ihnen exemplarisch die ereignisgesteuerten Prozessketten vorstellen möchten.

EPKs wurden speziell für die Modellierung von Geschäftsprozessen geschaffen. Hier liegt ihre größte Stärke und hier können sie am besten eingesetzt werden. Um die bei der Geschäftsprozesmodellierung nötigen Elemente noch besser darstellen zu können, besitzen erweiterte ereignisgesteuerte Prozessketten (eEPKs) zusätzlich zu den klassischen Notationselementen wie Ereignissen, Funktionen und den sie verbindenden Kanten auch Notationsmöglichkeiten für Organisationseinheiten, Datenflüsse und Anwendungssysteme.

Mit EPKs können aber auch ohne weiteres Abläufe eines nicht allzu komplexen Systems modelliert werden. Dadurch können EPKs im Requirements Engineering an mehreren Stellen sinnvoll eingesetzt werden: sowohl zur Beschreibung allgemeiner Abläufe, z.B. im Rahmen einer Geschäftsprozessanalyse, wie auch für grobe Beschreibungen eines Systems.

In unserem Beispiel wird in Abbildung 1 der Geschäftsprozess "Leihobjekt verleihen" einer Bibliothek

dargestellt. In der EPK wird durch ein bestimmtes Ereignis "Kunde übergibt Leihobjekt an Bibliothekar" eine bestimmte Funktion "Kunde identifizieren" aufgerufen. Die Input-Information "Kundenkarte" und die erzeugte Output-Information "Kunde", die für diese Funktion benötigt werden, sind ebenfalls modelliert. Die Operatoren AND, OR und XOR geben Regeln für den Ablauf vor. Zusätzlich kann durch Prozesswegweiser auf eine andere EPK, die den betreffenden Teilprozess (in unserem Beispiel "Kunde verwalten") darstellt, verwiesen werden.

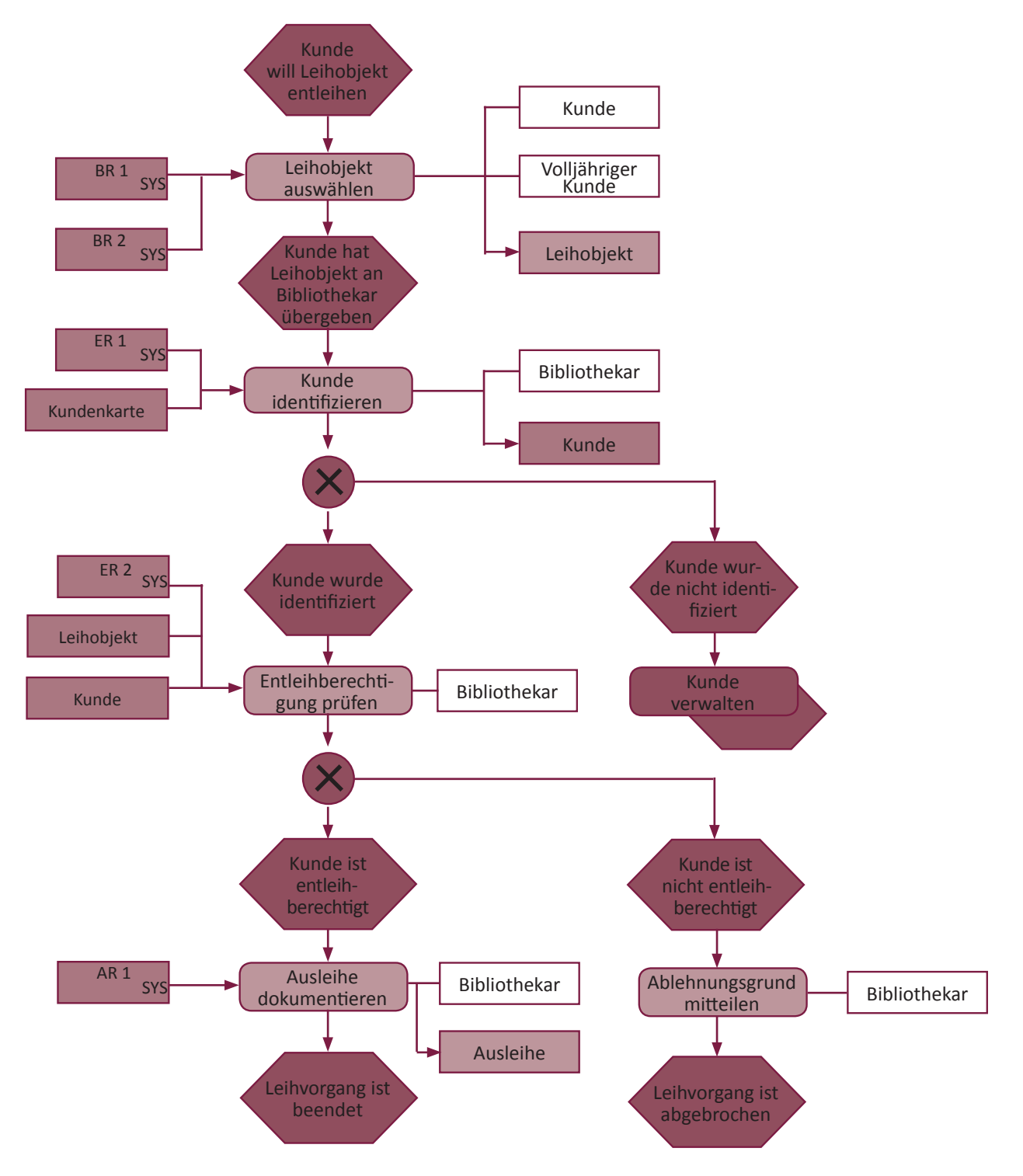

Abbildung 1: Erweiterte ereignisgesteuerte Prozesskette "Leihobjekt verleihen"

Der zweite zentrale Bestandteil einer Geschäftsprozessanalyse besteht in der Dokumentation der Geschäftsobjekte bzw. der Informationsstruktur eines Unternehmens. Dazu müssen Sie sich klar machen, welche Informationen Ihr Unternehmen benötigt bzw. generiert und wie die einzelnen Informationen zusammenhängen. Unsere Projekterfahrung hat gezeigt, dass sich dazu eine Kombination aus Glossar und Begriffsmodell am besten eignet. Im Glossar werden u.a. alle wichtigen Substantive definiert und dann im Begriffsmodell mit Hilfe eines UML-Klassendiagramms visualisiert. Das Begriffsmodell (siehe Abbildung 2) besteht dabei aus den Geschäftsobjekten (als "Klassen" modelliert), den Eigenschaften eines Geschäftsobjekt (als "Attribute" modelliert) und den Beziehungen zwischen den Geschäftsobjekten (als "Assoziationen" oder "Generalisierungen" modelliert).

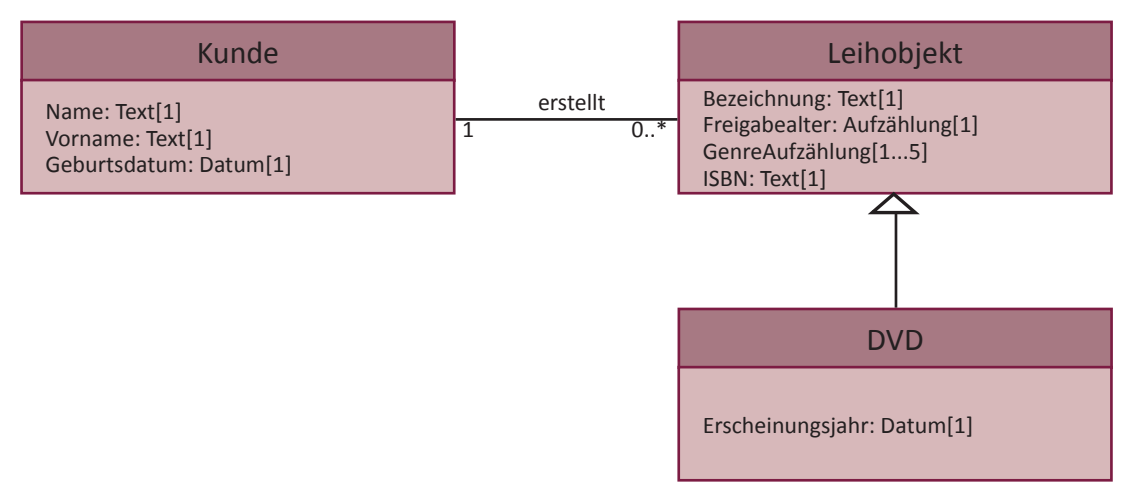

**Abbildung 2:** Ausschnitt eines Begriffsmodells einer Bibliothek

Nachdem wir Ihnen einleitend vorgestellt haben, wie Sie die Abläufe und Strukturen modellieren, können wir uns nun dem eigentlichen "Wissen" eines Unternehmens zu – den Geschäftsregeln oder Business Rules.

## **Business Rules im Überblick**

Im vorherigen Abschnitt haben wir schon einen wichtigen Teil unseres Unternehmens dokumentiert, nämlich unsere Abläufe. Allerdings stellen diese nur das Skelett unserer Geschäftsprozesse dar, da noch unklar ist, wann wir welchen Pfad durchlaufen müssen, wie sich die einzelnen Informationen ableiten lassen, welche Information mit welchen zusammenhängen. Kurz gesagt, wir brauchen noch die Muskeln

**Definition einer Geschäftsregel nach [EABPM]:**

Eine Geschäftsregel ist eine nachprüfbare Vorgabe oder Verpflichtung, die das Verhalten der Beteiligten in einer Organisation festlegt und damit Verhaltensspielräume einengt oder bestimmte Verhaltensweisen erzwingt.

und Sehnen, die unseren Betrachtungsgegenstand zusammenhalten und zum Laufen bringen – die Geschäftsregeln. Die [EABPM] definiert eine Geschäftsregel wie folgt:

Vielleicht haben Sie in Abbildung 1 bemerkt, dass wir in unsere EPK "Leihobjekt verleihen" einige Geschäftsregeln mit unterschiedlichen Bezeichnungen, z.B. "ER1", "AR1" und "BR1", eingebaut haben. Dies ist natürlich bewusst geschehen, da es mehrere Arten von Geschäftsregeln gibt. Zu diesen Regeln zählen Berechtigungs-, Ableitungs- und Ereignisregeln.

## Template für "Berechtigungsregeln"

Manchmal kann es innerhalb eines Geschäftsprozesses vorkommen, dass eine Person eine Tätigkeit durchführen muss, die Durchführung selbst aber aufgrund weiterer Fakten an eine bestimmte Berechtigung oder Rolle geknüpft ist. Für diese Festlegung verwenden wir Berechtigungsregeln. Eine Berechtigungsregel könnte dem in Abbildung 3 dargestellten Aufbau folgen:

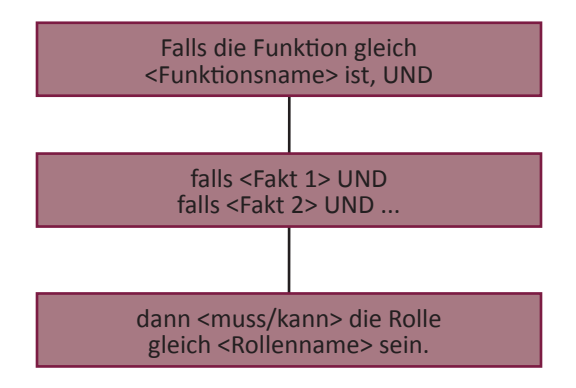

**Abbildung 3:** Template für Berechtigungsregeln

Falls Sie also eine Berechtigungsregel formulieren müssen so gehen können sie wie folgt vorgehen:

**Schritt 1:** Werden sie sich klar, für welchen Schritt innerhalb Ihres Prozesses die Regel gelten soll und schreiben sie diesen in den Parameter <Funktionsname>. Wollen Sie eine Berechti-gungsregel für einen kompletten Prozess formulieren, so ersetzen Sie den <Funktionsnamen> durch den Namen Ihres Prozesses.

**Schritt 2:** Definieren Sie die Kombinationen Ihrer Fakten, die Ihre Berechtigung einschränken. Dabei kann der boolesche Operator "UND" auch durch ein "ODER" ersetzt werden.

**Schritt 3:** Legen Sie die Rolle fest und definieren sie die Verbindlichkeit Ihrer Regel. Die Ver-bindlichkeit beschreibt, wer eine Tätigkeit ausführt. Das Schlüsselwort "muss" legt dabei eine verpflichtende und das Schlüsselwort "kann" eine unverbindliche Durchführung fest.

Das hört sich zunächst etwas verwirrend an, wird aber an unserem Beispiel deutlicher. In Abbildung 1 verwenden wir die Funktion "Leihobjekt auswählen". Da in unserer Bibliothek auch jugendgefährdende Leihobjekte verliehen werden, müssen wir hier zwei Berechtigungsregeln formulieren.

#### **Berechtigungsregel "BR1":**

Falls die Tätigkeit gleich "Leihobjekt auswählen" ist, UND

falls das Leihobjekt jugendgefährdend ist,

dann muss die Rolle gleich "volljähriger Kunde" sein.

#### **Berechtigungsregel "BR2":**

Falls die Tätigkeit gleich "Leihobjekt auswählen" ist, UND

falls das Leihobjekt nicht jugendgefährdend ist,

dann kann die Rolle gleich "Kunde" sein.

## **Templates für "Ereignisregeln"**

Zu den wichtigsten Geschäftsregeln zählen die sogenannten Ereignisregeln. Ereignisregeln dienen dazu festzulegen, aufgrund welcher Bedingung(en) ein Übergang von einer Funktion in eine nachfolgende Funktion erfolgen kann. Damit steuern Sie konkret den Weg durch das Ablaufdiagramm. Natürlich kann man auch für diese Regel einen generellen Aufbau angeben, allerdings müssen Sie dabei drei Fälle unterscheiden:

**Fall 1:** Übergang von EINER Funktion in genau EINE Funktion

**Fall 2:** Übergang von EINER Funktion in genau EINE von ZWEI Funktionen

**Fall 3:** Übergang von EINER Funktion in genau EINE von MEHREREN Funktionen

Für diese drei Fälle gibt es die in Abbildung 4 dargestellten Templates.

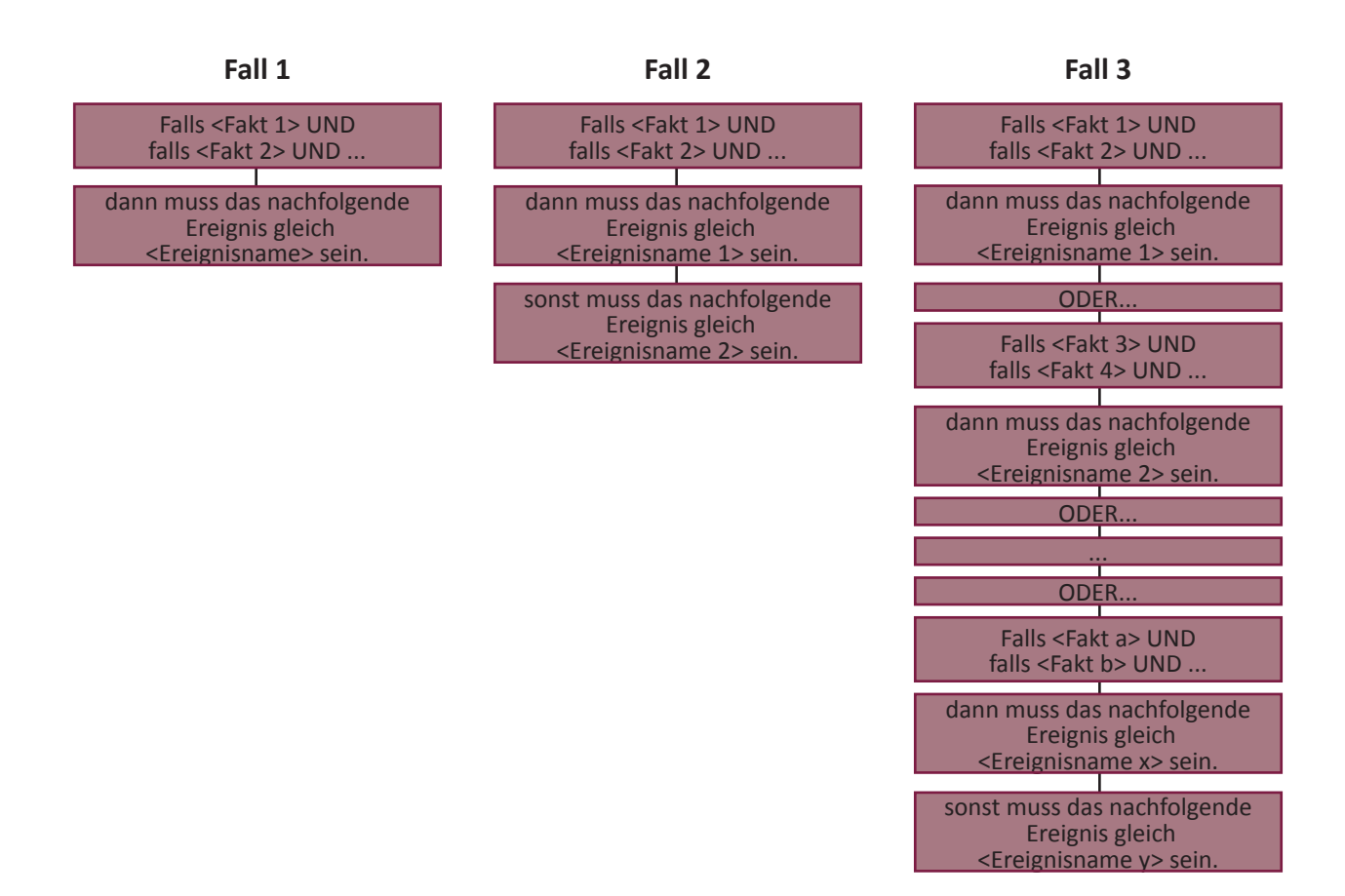

**Abbildung 4:** Die drei Templates der Ereignisregeln

Um eine einzelne Ereignisregel zu formulieren, müssen sie sich demnach immer zwei Punkte überlegen:

**Schritt 1:** Definieren Sie die Kombinationen Ihrer Fakten, die zu Ihren Ereignissen führen. Dabei kann der boolesche Operator "UND" auch durch ein "ODER" ersetzt werden (vgl. auch Berech-tigungsregel).

**Schritt 2:** Überlegen Sie sich, welches "Ereignis" diese Faktenkombination zur Folge hat und notieren Sie dieses in den entsprechenden Parameter. Wichtig für die Fälle 2 und 3 ist, dass sich die "sonst-Zeile" auf die komplette Regel bezieht und nicht nur auf die letzte "falls-Zeile".

Um auch dies zu verdeutlichen, wieder zurück zu unserem Beispiel in Abbildung 1. Dort finden wir die Funktion "Entleihberechtigung prüfen", der die Geschäftsregel "ER2" zugeordnet ist.

#### **Ereignisregel**, **ER2**":

Falls der Kunde das Limit für offene Mahnungen nicht überschritten hat UND

falls der Kunde das Maximum für gleichzeitige Ausleihen nicht erreicht hat UND

falls der Kunde kein jugendgefährdendes Leihobjekt entleihen möchte UND

falls das Leihobjekt nicht reserviert ist,

dann muss das nachfolgende Ereignis gleich "Kunde ist entleihberechtigt" sein,

sonst muss das nachfolgende Ereignis gleich "Kunde ist nicht entleihberechtigt" sein.

## **Templates für Ableitungsregeln**

Als dritte und damit letzte Variante unserer operativen Geschäftsregeln möchten wir Ihnen die Ablei-tungsregeln vorstellen. Mit Hilfe einer Ableitungsregel definieren wir, wie ein konkreter Wert einer Infor-mation innerhalb unseres Geschäftsprozesses ermittelt wird. Zum einen können Sie sie nutzen, um z.B. die Berechnung eines Preises zu beschreiben. Zum anderen dienen sie aber auch zur Definition von logischen Schlussfolgerungen. Analog zu den Template für Ereignisregeln, werden erneut drei Fälle unterschieden:

**Fall 1:** Schlussfolgerung mit genau EINEM Ergebnis

**Fall 2:** Schlussfolgerung mit genau EINEM von ZWEI Ergebnissen

**Fall 3:** Schlussfolgerung mit genau EINEM von mehreren Ergebnissen

Für diese drei Fälle gibt es die in Abbildung 5 dargestellten Templates.

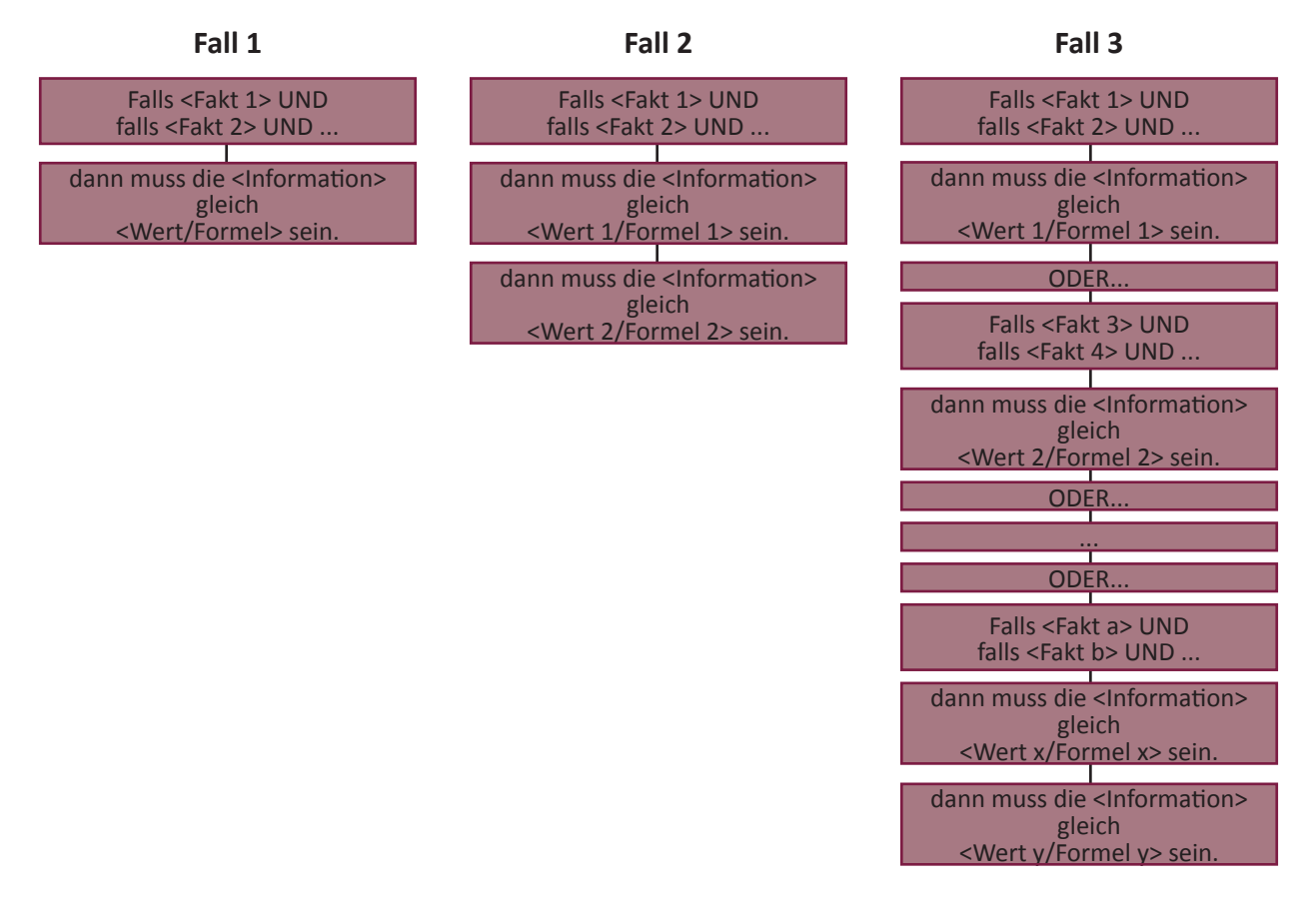

**Abbildung 5:** Die drei Templates der Ableitungsregeln

Die Schritte zur Formulierung einer Ableitungsregel sehen dementsprechend wie folgt aus:

**Schritt 1:** Überlegen Sie sich, welche Information innerhalb einer Funktion verändert wird. Den Namen dieser Information müssten Sie auch in Ihrem Begriffsmodell (vgl. Abbildung 2) als ein Attribut einer Klasse finden.

**Schritt 2:** Definieren Sie die Kombinationen Ihrer Fakten, welche die Ermittlung eines Wertes für die unter Schritt 1 festgelegte Information beeinflussen. Dabei kann der boolesche Operator "UND" auch durch ein "ODER" ersetzt werden.

**Schritt 3:** Überlegen Sie sich, welches "Wert" diese Faktenkombination zur Folge hat oder nach welcher Formel eine Information berechnet wird. Notieren Sie diese in dem entsprechenden Pa-rameter. Wichtig für die Fälle 2 und 3 ist, dass sich die "sonst-Zeile" auch komplett entfallen kann.

In unserem Geschäftsprozess "Leihobjekt verleihen" (siehe Abbildung 1) verwenden wir in der Funktion "Ausleihe dokumentieren" die Ableitungsregeln "AR1". Mit Hilfe dieser Regel wollen wir festlegen, wie sich das Abgabedatum unseres Leihobjekts berechnen lässt. Dabei ist zu berücksichtigen, dass ein Leihobjekt ein Buch, eine DVD oder eine Zeitschrift sein kann, welche jeweils eine unterschiedliche Leihfrist besitzt.

#### Ableitungsregel "AR1":

Falls das Leihobjekt ein Buch ist, dann muss das Abgabedatum gleich (Tagesdatum + 28 Tage) sein.

*ODER*

Falls das Leihobjekt eine DVD ist, dann muss das Abgabedatum gleich (Tagesdatum + 7 Tage).

*ODER*

Falls das Leihobjekt eine Zeitschrift ist, dann muss das Abgabedatum gleich (Tagesdatum + 28 Tage) sein.

Damit hätten wir Ihnen alle Schablonen zur Formulierung von Business Rules vorgestellt.

### **Fazit**

Wie Sie sehen, ermöglichen Ihnen die in diesem Artikel vorgestellten Schablonen eine praxiserprobte, einheitliche und vollständige Erfassung aller Geschäftsregeln. Probieren Sie es einfach einmal aus und teilen Sie uns Ihre Erfahrungen oder Fragen unter der Adresse heureka@sophist.de mit!

### **Literatur**

[EABPM]: EABPM: BPM CBOK® - Business Process Management BPM Common Body of Knowledge Version 3.0. Gießen, 2015.

Copyright © 2019 by SOPHIST GmbH

Dies gilt auch für Zwecke der Unterrichtsgestaltung. Eine schriftliche Genehmigung ist einzuholen. Die Rechte Dritter bleiben unberührt.

Publikation urheberrechtlich geschützt. Alle Rechte, auch die der Übersetzung, des Nachdruckens und der Vervielfältigung oder Teilen daraus, vorbehalten. Kein Teil der Publikation darf in irgendeiner Form, egal welches Verfahren, reproduziert oder unter Verwendung elektronischer Systeme verarbeitet werden, vervielfältigt oder verbreitet werden.